# Localization

© 2008 Haim Michael

# Introduction

- $\triangle$  **The resources include text strings, layouts, sounds,** graphics, xml documents and any other static data.
- $\triangle$  **The android application can include multiple sets of** resources, each customized for a different device configuration and/or a different localization.
- ❖ When the user runs the application, the android platform automatically selects and loads the resources that best match the handset.

# Introduction

- $\cdot$  It is common to create a set of default resources plus alternate ones to be used for different locales. The android platform will choose which to load based on the handset locale.
- ❖ Whenever the application runs in a locale for which there aren't locale specific set of resources the default ones will loaded. If the default ones aren't available an error will be thrown.

### Default Resources

- The default resources set must include default resources for all resources types, including drawables, layouts, animations, graphics etc.
- $\triangle$  **The localized resource can contain a subset of the default** one. The default one must be a complete one.
- The localized resources folders' names must include a language or a language-region combination (e.g. values-jp, values-ru, values-fr etc.).

### Default Resources

❖ During runtime the android platform will first try to find the localized resource. If it fails it will use the default one.

# Current Locale

❖ We can get the device locale using the following code snippet.

```
...
String locale = context.getResources().
   getConfiguration().locale.getDisplayName();
```
...

**Testing** 

#### ❖ When testing the application we can change the device locale through the setting application.

Home > Menu > Setting > Locale & Text > Select Locale

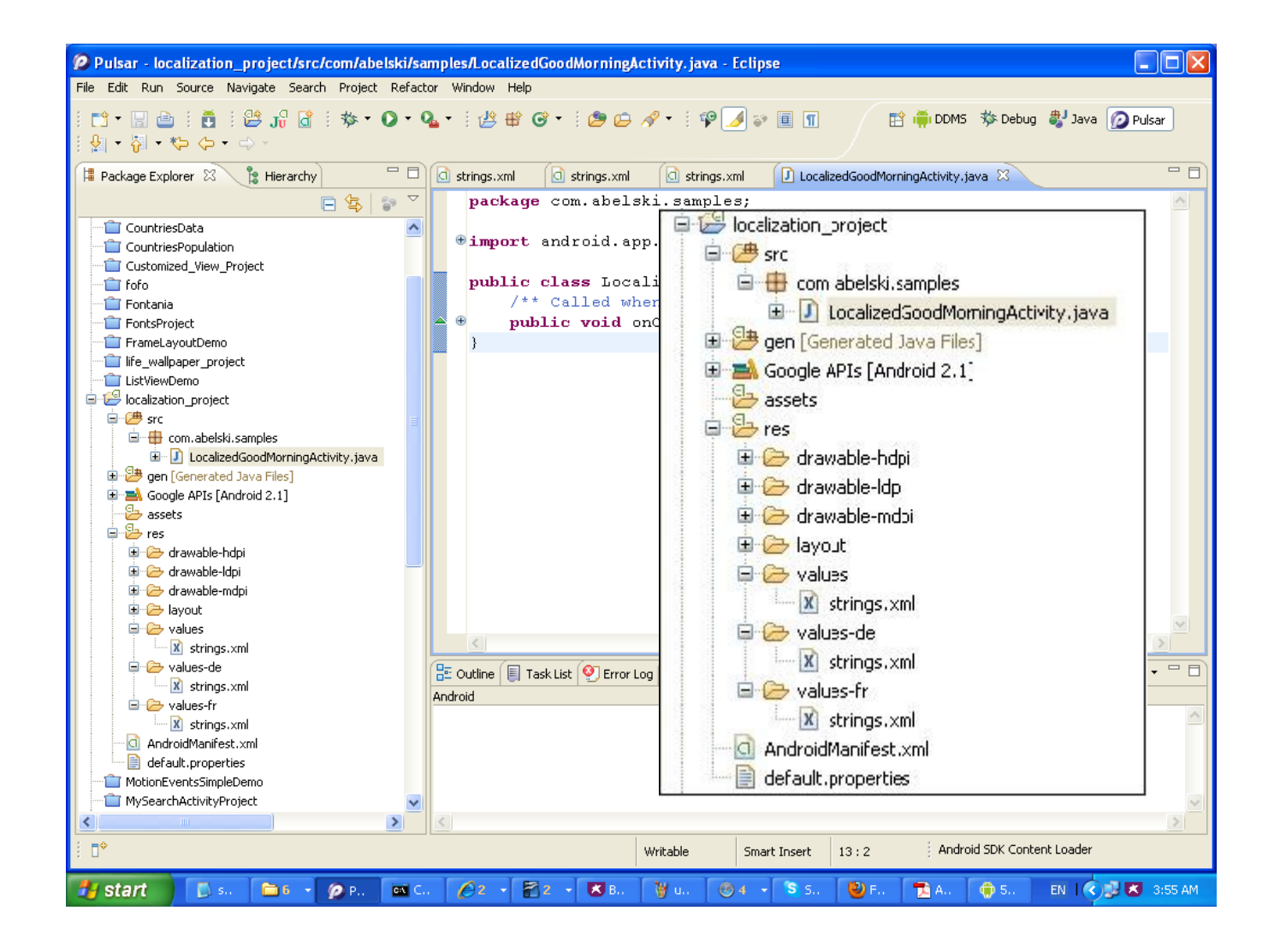

© 2008 Haim Michael

```
<?xml version="1.0" encoding="utf-8"?>
<resources>
    <string name="app_name">Guten Morgen</string>
</resources>
```

```
<?xml version="1.0" encoding="utf-8"?>
<resources>
     <string name="app_name">Good Morning</string>
\langle/resources>
```

```
<?xml version="1.0" encoding="utf-8"?>
<resources>
     <string name="app_name">Bonjour</string>
\langle/resources\rangle
```

```
package com.abelski.samples;
import android.app.Activity;
import android.os.Bundle;
public class LocalizedGoodMorningActivity extends Activity 
{
     /** Called when the activity is first created. */
     @Override
     public void onCreate(Bundle savedInstanceState) 
    {
         super.onCreate(savedInstanceState);
        setContentView(R.layout.main);
     }
}
```
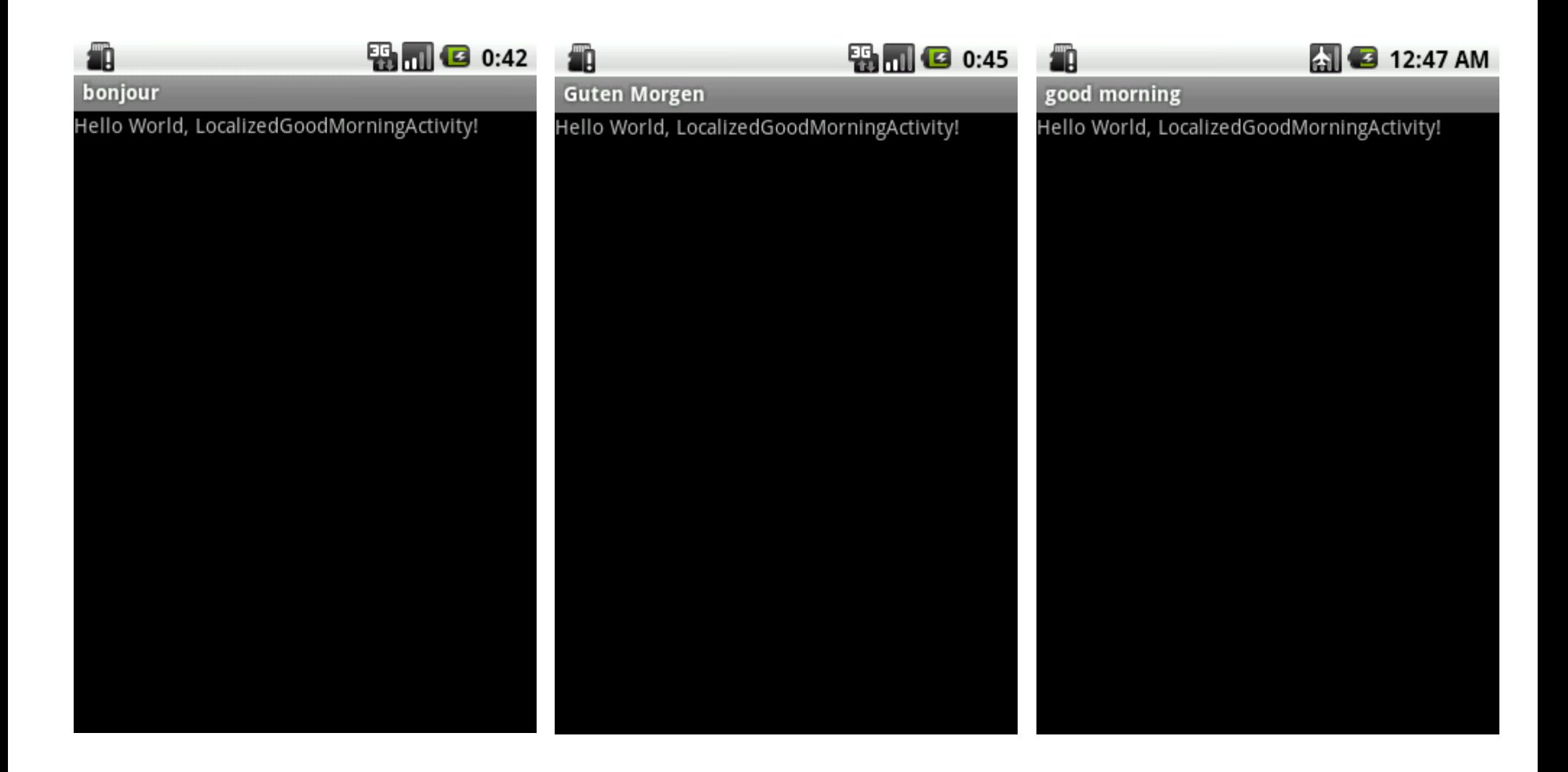